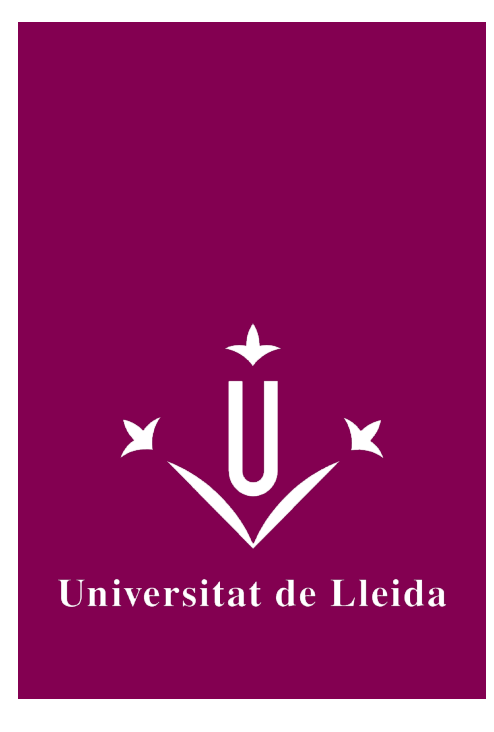

# GUÍA DOCENTE **PROGRAMACIÓN Y COMUNICACIONES II**

Coordinación: VERDÉS CASTELLÓ, FERRAN

Año académico 2019-20

## Información general de la asignatura

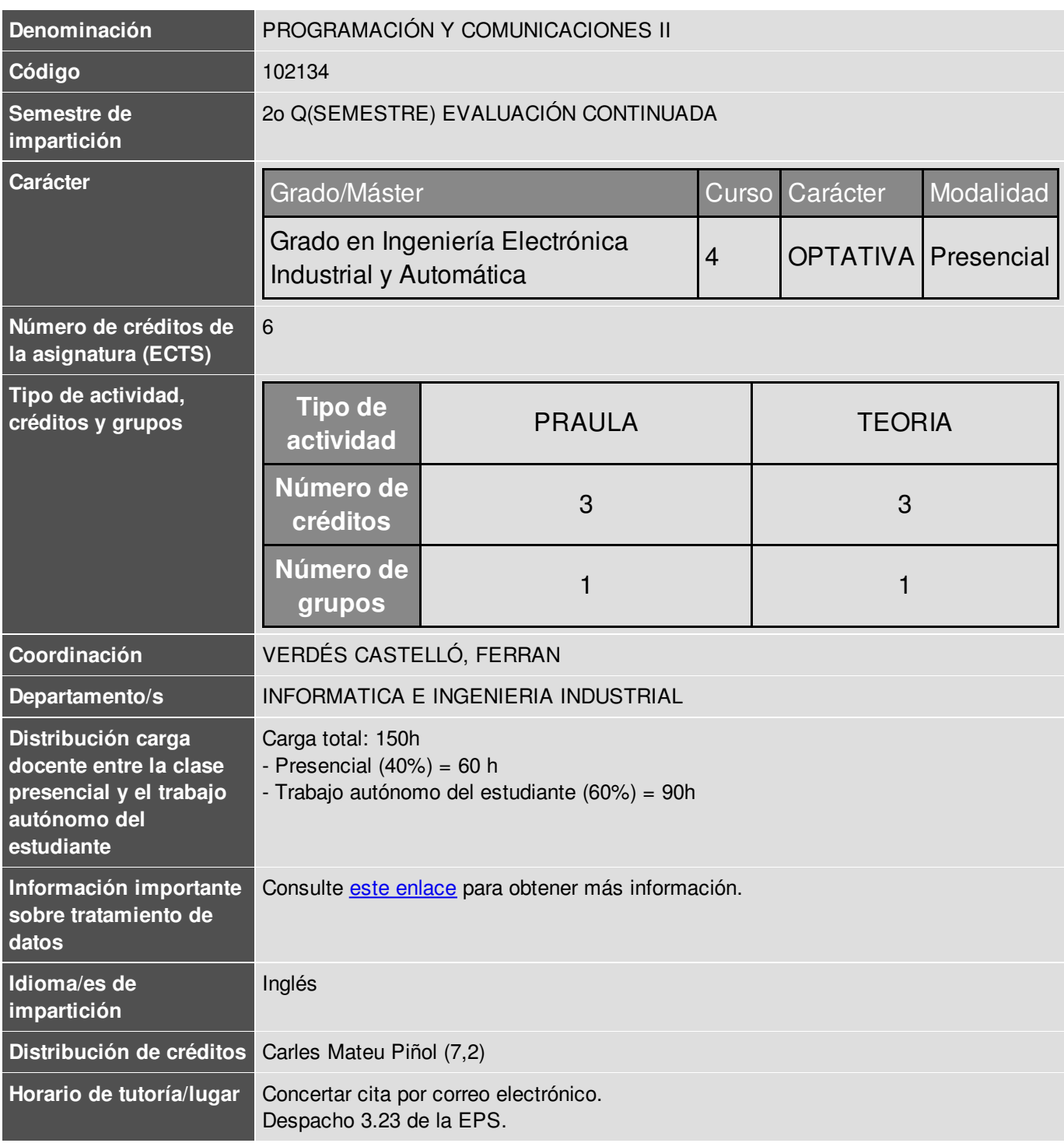

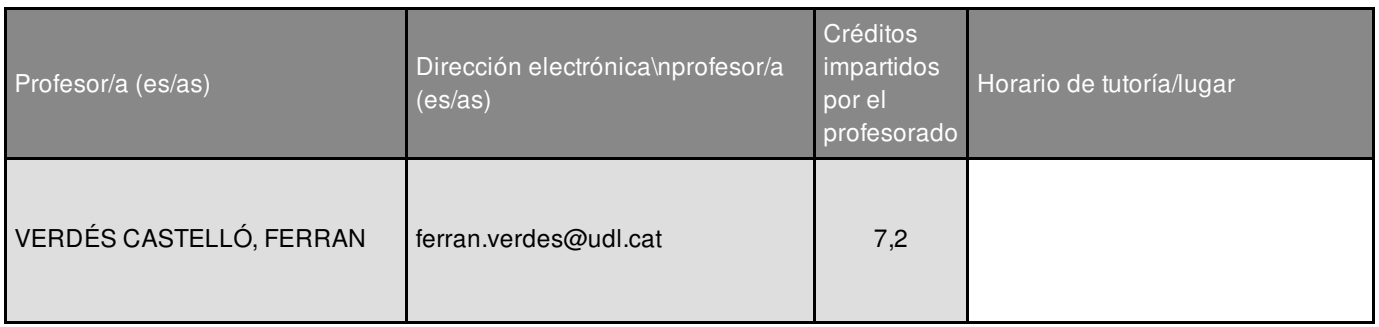

## Información complementaria de la asignatura

Asignatura continuación de Programación y Comunicaciones I. Es necesario haber cursado PIC-1 antes de ésta.

## Objetivos académicos de la asignatura

- Desarrollo de aplicaciones básicas utilizando librerías en Python.
- Desarrollo de aplicaciones que interactúen con dispositivos físicos.
- Instalación y despliegue de aplicaciones en dispositivos tipo SBC (Raspberry Pi).
- Diseño de aplicaciones domóticas, industiales, etc. basadas en SBC

## **Competencias**

#### **Específicas**

Conocimientos básicos sobre el uso y programación de los ordenadores, sistemas operativos, bases de datos y programas informáticos con aplicación en ingeniería.

Conocimiento aplicado de informática industrial y comunicaciones.

Conocimiento de los fundamentos de las aplicaciones y sistemas informáticos.

#### **Generales**

Poseer habilidades de aprendizaje necesarias para emprender estudios posteriores o mejorar su formación con un cierto grado de autonomía.

Capacidad de trabajo en equipo, tanto unidisciplinar como multidisciplinar.

#### **Estratégicas de la Universidad**

Dominio de una lengua extranjera.

Dominio de las TIC.

### Contenidos fundamentales de la asignatura

- 1. Programación en lenguaje Python avanzado.
- 2. Uso de entornos virtuales en python.
- 3. Herramientas de control de versiones y configuraciones.
- 4. Desarrollo de aplicaciones móviles ligeras.
- 5. Aplicaciones basadas en conversación.
- 6. Interacción con dispositivos físicos.

## Ejes metodológicos de la asignatura

La metodología se basa en el Aprendizaje Basado en Proyectos y se desarrolla una aplicación sobre dispositivos Raspberry Pi, junto con la asignatura PICIII. Este proyecto conjunto se divide en dos partes, una parte basada en temas Web (desarrollada en PICIII) y la otra desarrollada en PICII.

Se introduce al alumno en técnicas más avanzadas de desarrollo, respecto a las vistas en PICI. Empleando desarrollo por iteraciones, se aborda un proyecto "real".

Una vez se ha desarrollado un marco de desarrollo básico, se van introduciendo librerías, técnicas, etc. en función del proyecto desarrollado este año.

Los estudiantes desarrollan el proyecto (y pueden definen su propio proyecto, bajo la guía de los profesor, si tienen alguna propuesta que les resulta atractiva y adecuada), en grupos de 3 o 4 personas.

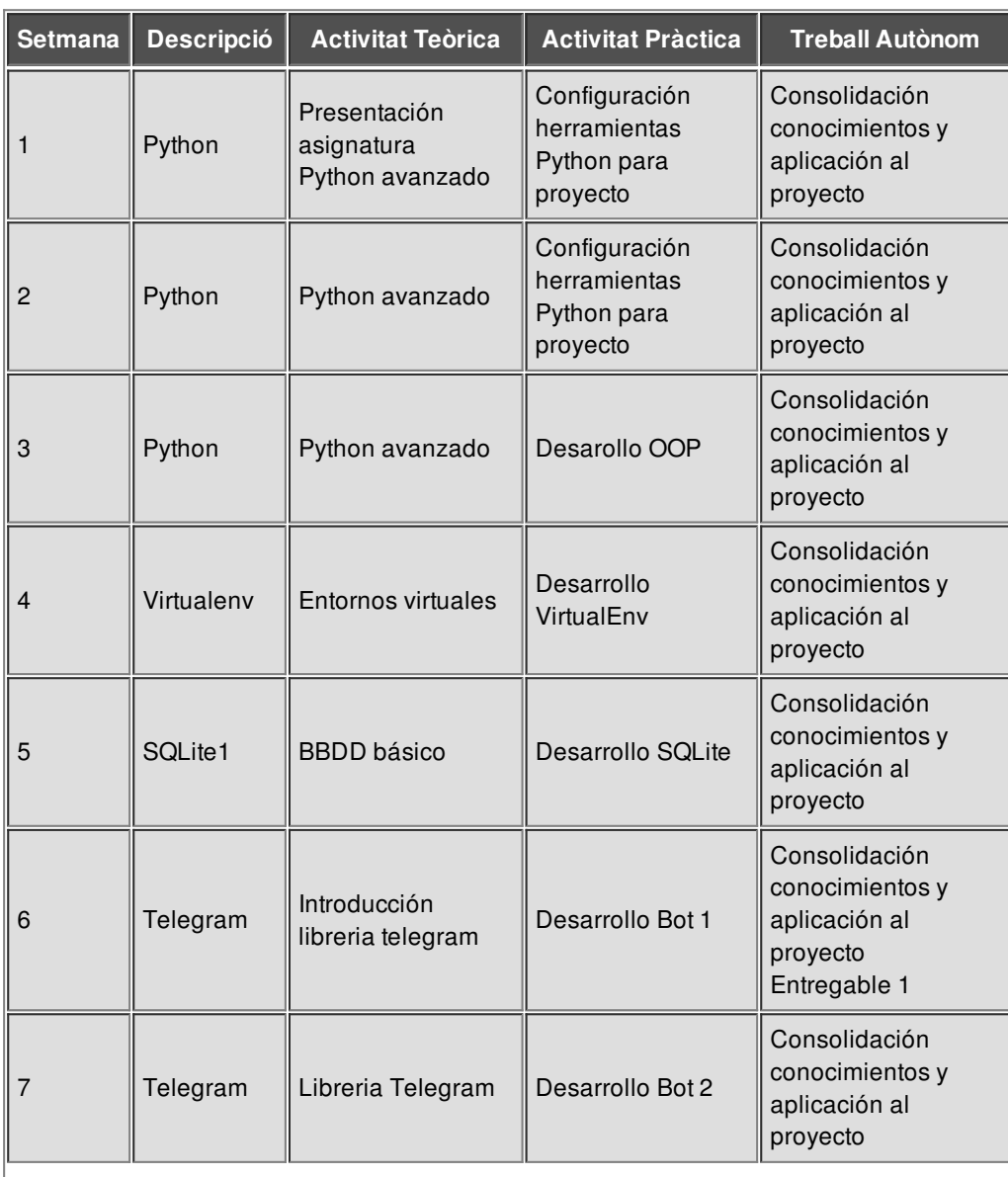

## Plan de desarrollo de la asignatura

## 2019-20

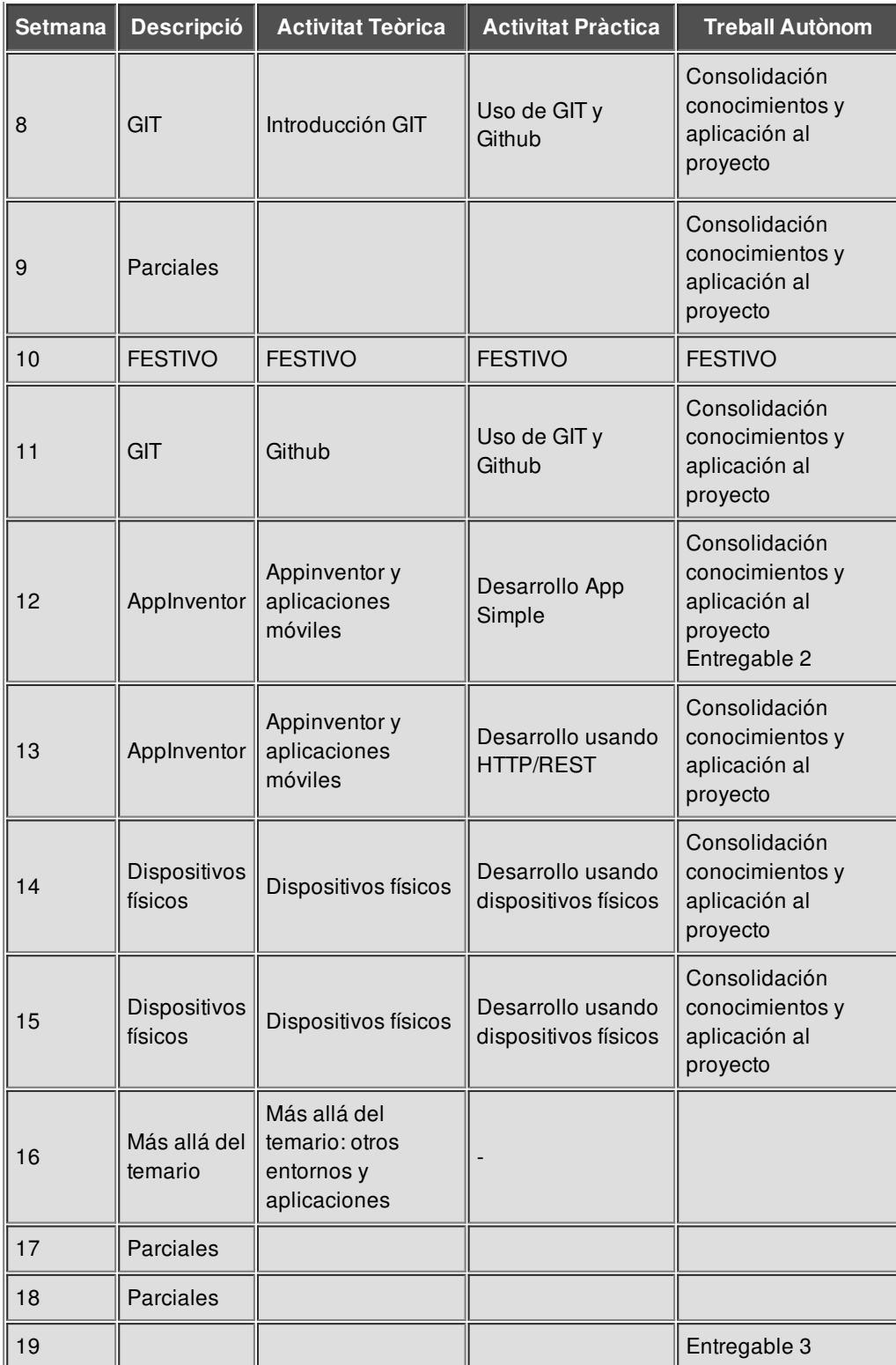

## Sistema de evaluación

La evaluación se basa fundamentalmente en el desarrollo de un proyecto en grupo de 3 o 4 personas con tres entregas parciales y una evaluación final:

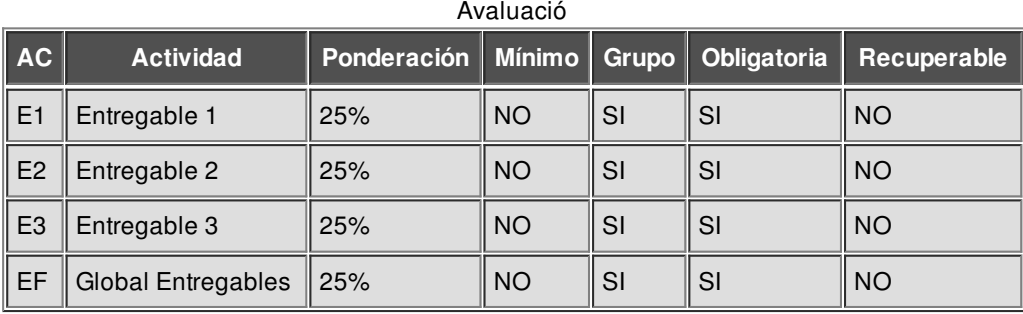

## Bibliografía y recursos de información

Documentación y ejemplos en el campus virtual. https://www.python.org/about/gettingstarted/ https://docs.python.org/2/ https://docs.python.org/2/tutorial/index.html http://flask.pocoo.org/docs/0.10/

https://pypi.python.org/pypi/wiringpi2